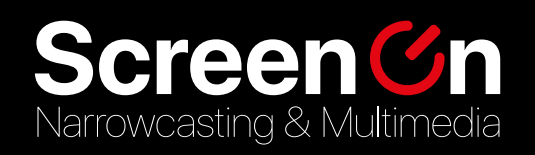

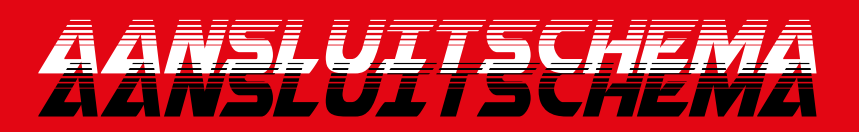

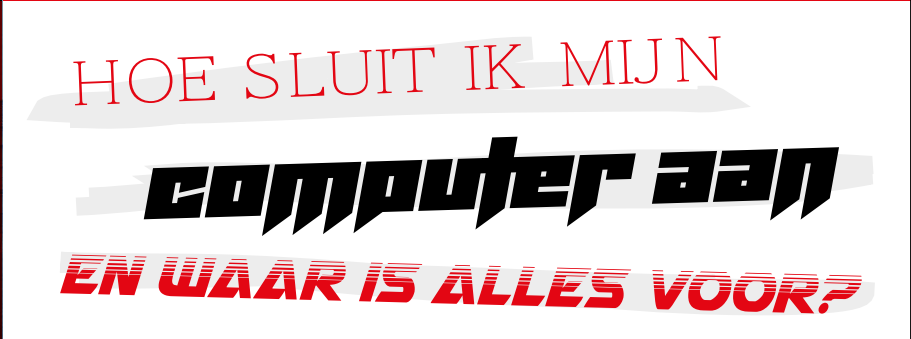

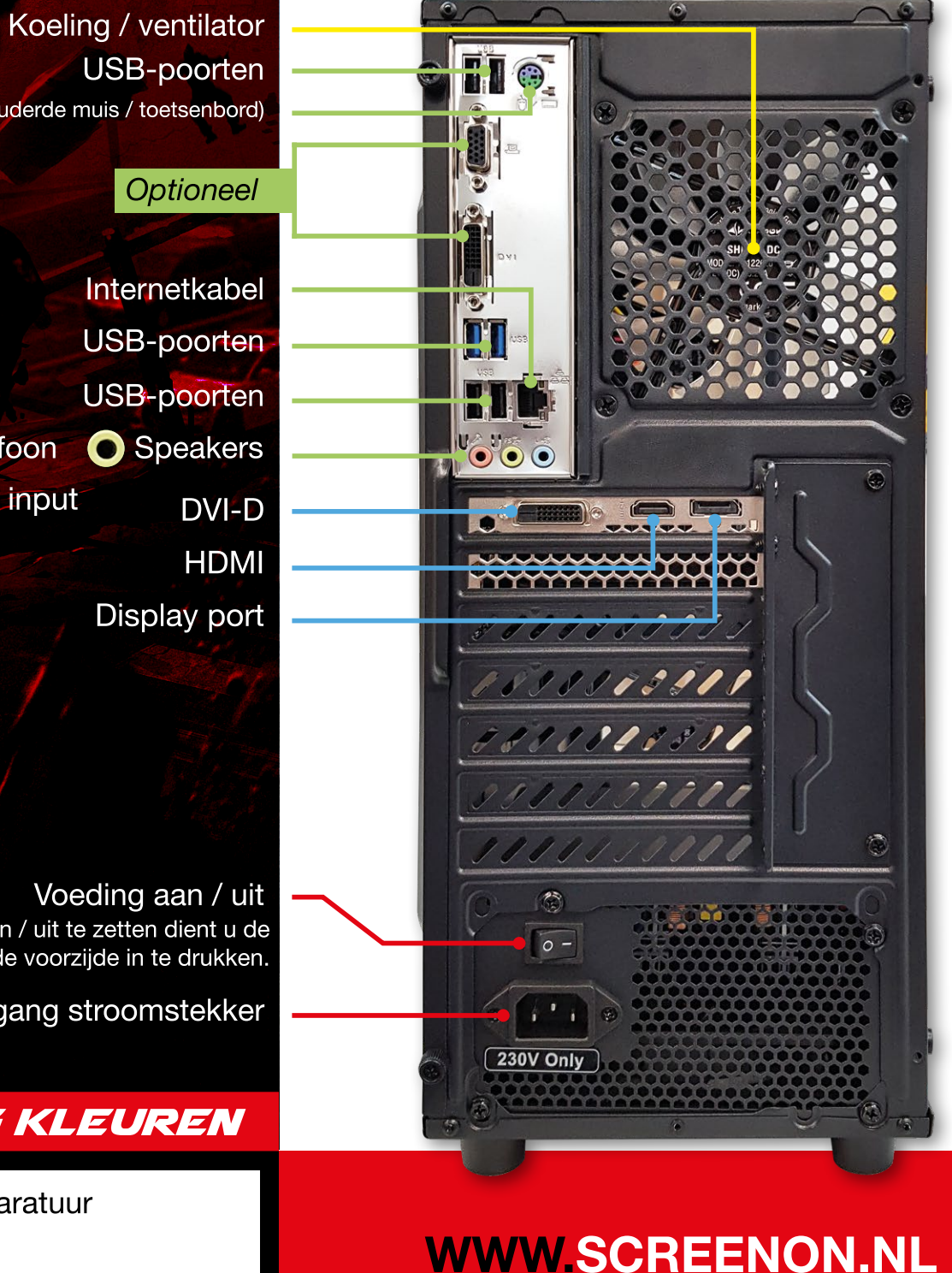

PS/2 (verouderde muis / toetsenbord)

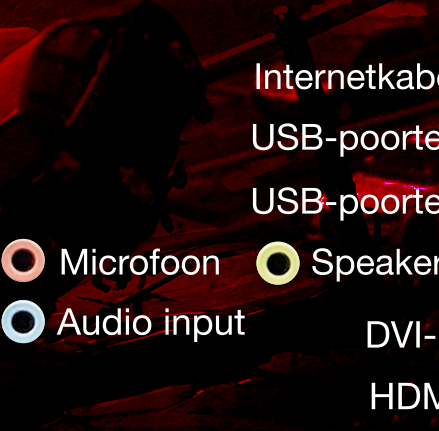

(Om de PC aan / uit te zetten dient u de knop aan de voorzijde in te drukken.

Ingang stroomstekker

Koeling

## **UITLEG KLEUREN**

Randapparatuur Beeld

Stroom